# **Verfahren, um Zugang zu den gesicherten Anwendungen zu erhalten**

# **Einführung**

Jedes Unternehmen hat die Möglichkeit, unter Einhaltung gewisser Zugangsbedingungen Zugang zu gesicherten Anwendungen der Portalsite der Sozialen Sicherheit und der Portalsite der Bundesbehörden ([www.belgium.be\)](http://www.belgium.be/) zu erhalten.

Für folgende Anwendungen wird eine Zugangsberechtigung erteilt:

**Ausschließlich ARBEITGEBER (über die Portalsite der Sozialen Sicherheit: www.securitesociale.be)** 

### • **Freier Zugang**

- − Dimona
- − Entsendungen (Gotot)
- − Arbeitsmeldungen
- − Einbehaltungspflicht 30bis
- − Arbeitgeberreportium

### • **Zugang mit Benutzernamen und Passwort**

- − Mitarbeiter-Datei
- − Multifunktional ONSS-Erklärung (DmfA)
- − Änderungsantragen
- − Erklärung des sozialen Risikos (DRS)
- − Einsicht in die Arbeitsmeldungen
- − Vorübergehende Arbeitslosigkeit
- − Urlaubsbestand
- − Gesicherter Version von dem Arbeitgeberrepertorium
- **Zugang mit Benutzernamen, Passwort, persönlichem Schlüssel und qualifizierter Bescheinigung** 
	- Unmittelbare Änderungen
	- Datenübertragung durch Dateientransfer (strukturierte Meldungen).

### **UNTERNEHMEN & ARBEITGEBER (über die Portalsite der Bundesbehörden: www.belgium.be)**

#### • **Zugang mit Benutzernamen und Passwort**

- − Einheitserklärung für die Erstzulassung
- − Abfragung der privaten Daten des Unternehmens in der Banque Carrefour des Entreprises (BCE)

Selbstverständlich können unternehmensbezogene Daten nur von dem Unternehmen selbst oder von Personen, die über eine Genehmigung dieses Unternehmens verfügen, abgefragt werden. Diesbezüglich wurde ein umfassendes Verfahren entwickelt, das auf dem Gesetz vom 8. Dezember 1992 bezüglich des Datenschutzes bei der Verarbeitung von personenbezogenen Daten beruht.

# **Die Möglichkeiten eines Unternehmens (das KEINE Mitarbeiter beschäftigt)**

Wir bitten Sie, einen Ansprechpartner auf Ebene Ihres Unternehmens zu benennen, den wir *"lokalen Verwalter"* nennen*.* Dieser lokale Verwalter wird anschließend Ihr Unternehmen während des gesamten Verfahrens repräsentieren.

Der lokale Verwalter verwaltet auch Ihre Passwörter und kann folglich andere Personen Ihres Unternehmens ermächtigen, dieselben gesicherten EDV-Dienste zu nutzen. Mit anderen Worten,

diese Person wird mit der Entwicklung und technischen Organisation innerhalb Ihres Unternehmens beauftragt.

Der lokale Verwalter hat auch Zugang zu den gesicherten Anwendungen und muss, auf Ebene Ihres Unternehmens, dafür Sorge tragen, dass die abgerufenen Daten ordnungsgemäß und unter Einhaltung der Sicherheitsbestimmungen verwendet werden.

Sobald Sie einen lokalen Verwalter ernannt haben, übermitteln wir dieser Person eine "User-Id" (= Benutzername) und ein Passwort, die ihr die Möglichkeit geben, sich im gesicherten Bereich der Portalsite der Sozialen Sicherheit anzumelden. Anschließend wählt der lokale Verwalter selbst einen Benutzernamen und ein Passwort aus, mit denen er sich künftig anmelden kann.

# *Welche konkreten Möglichkeiten stehen dem lokalen Verwalter offen?*

- Der lokale Verwalter verfügt selbst automatisch über einen Zugang zu allen gesicherten Anwendungen, für die er die Zugangsbedingungen erfüllt.
- Folglich kann der lokale Verwalter Ihrer Organisation mittels einer Anwendung der Portalsite bestimmen, welche anderen Personen Zugang zu den gesicherten Anwendungen erhalten. Diese Personen werden *Nutzer* genannt. Dies sind die Personen, die auf Ebene Ihres Unternehmens berechtigt sind, mit den Anwendungen zu arbeiten; zum Beispiel Ihre Geschäftspartner oder die Verwalter.
- Der lokale Verwalter kann auch bestimmen, zu welchen spezifischen Anwendungen ein Nutzer Zugang erhält oder nicht.

# *Bitte beachten Sie!*

*Der lokale Verwalter sowie die Nutzer müssen stets Personen sein, die Ihrem Unternehmen unterstehen, das für sie die Haftung trägt.* Das heißt, es handelt sich um Personen, die "unmittelbar der Verantwortung" des Unternehmens unterstellt sind.

Im Falle eines Unternehmens, das keine Mitarbeiter beschäftigt, nehmen Sie selbst als Unternehmensleiter beziehungsweise ein Geschäftspartner oder ein Verwalter die Funktion des lokalen Verwalters wahr.

 Folglich können unabhängige Mitarbeiter, außen stehende Dritte, Dienstleistungserbringer oder *Es ist unzulässig, eine andere Person als lokalen Verwalter oder Nutzer zu benennen!*  Mittelsmänner unter keinen Umständen die Aufgaben eines lokalen Verwalters oder Nutzers wahrnehmen.

# **Die Möglichkeiten des Arbeitgebers**

Als Arbeitgeber verfügen Sie über mehrere Möglichkeiten. Diese hängen von Ihrer Entscheidung ab, einen Dienstleistungserbringer für die Nutzung der bestehenden Anwendungen einzusetzen oder nicht.

# **1. Sie möchten für sich allein oder für einen Mitarbeiter Ihres Unternehmens Zugang erhalten ...**

# *Wie gehen Sie vor?*

In diesem Fall bitten wir Sie, eine Kontaktperson auf Ebene Ihres Unternehmens zu benennen, die wir *"lokalen Verwalter"* nennen*.* Dieser lokale Verwalter vertritt dann Ihr Unternehmen während des gesamten Verfahrens.

Dieser lokale Verwalter wird ebenfalls Ihr Passwort, Ihren privaten Schlüssel und Ihre qualifizierte Bescheinigung verwalten (die für den Zugang zu gewissen gesicherten Anwendungen unerlässlich sind) und kann folglich andere Mitarbeiter Ihres Unternehmens berechtigen, die gesicherten EDV-Anwendungen der Sozialen Sicherheit zu nutzen. Das heißt, diese Person wird mit der Entwicklung und technischen Organisation auf Ebene Ihres Unternehmens beauftragt.

Der lokale Verwalter erhält auch Zugang zu den gesicherten Anwendungen und muss auf Ebene Ihres Unternehmens dafür Sorge tragen, dass die abgerufenen Daten ordnungsgemäß und unter Wahrung der Sicherheitsauflagen verwendet werden.

Sobald Sie einen lokalen Verwalter ernannt haben, übersenden wir dieser Person eine "User-Id" (= Benutzername) und ein Passwort, die ihr die Möglichkeit geben, sich im gesicherten Bereich der Portalsite der Sozialen Sicherheit anzumelden. Anschließend wählt der lokale Verwalter selbst einen Benutzernamen und ein Passwort aus, mit denen er sich künftig anmelden kann.

Die Bereitstellung eines privaten Schlüssels und einer Bescheinigung geben ihm darüber hinaus die Möglichkeit, unmittelbar Veränderungen und eine Datenübertragung durch Dateientransfer vorzunehmen.

# *Welches sind die konkreten Möglichkeiten des lokalen Verwalters?*

- Der lokale Verwalter erhält selbst automatisch Zugang zu allen gesicherten Anwendungen, für die er die Zugangsbedingungen erfüllt.
- □ Somit hat der lokale Verwalter Ihrer Organisation die Möglichkeit, über eine Anwendung der Portalsite zu bestimmen, welche anderen Personen Zugang zu den gesicherten Anwendungen erhalten. Diese Personen werden *Nutzer genannt*. Dies sind die Personen, die auf Ebene Ihres Unternehmens berechtigt sind, mit den Anwendungen zu arbeiten - beispielsweise die Mitarbeiter Ihrer Personalabteilung.
- Der lokale Verwalter kann auch festlegen, zu welchen spezifischen Anwendungen ein Nutzer Zugang erhält oder nicht.

# *Bitte beachten Sie!*

*Der lokale Verwalter sowie die Nutzer müssen stets Personen sein, die Ihrem Unternehmen unterstehen, das für sie die Haftung trägt.* Das heißt, es handelt sich um Personen, die "unmittelbar der Verantwortung" des Unternehmens unterstellt sind.

Hierbei kann es sich beispielsweise um Arbeitnehmer handeln, Sie selbst als Unternehmensleiter oder eine Person, die in leitender Stellung in Ihrem Unternehmen tätig ist.

 *Es ist UNZULÄSSIG, eine andere Person als lokalen Verwalter oder Nutzer zu benennen!* Folglich können unabhängige Mitarbeiter, außen stehende Dritte, Dienstleistungserbringer oder Mittelsmänner unter keinen Umständen die Aufgaben eines lokalen Verwalters oder Nutzers wahrnehmen.

# **2. Wenn Sie die Nutzung der gesicherten Anwendungen vollständig einem Dienstleistungserbringer übertragen wollen ...**

Sie können sich dafür entscheiden, die Nutzung der gesicherten Anwendungen vollständig einem externen Dienstleistungserbringer zu übertragen, mit dem Sie eine vertragliche Vereinbarung getroffen haben. Hierbei kann es sich gegebenenfalls um Ihr Sozialsekretariat handeln, aber auch, beispielsweise, um ihren Buchhalter oder andere Mittelsmänner (z.B. einen Verwaltungsbeauftragten des Unternehmens).

#### *Wie müssen Sie vorgehen?*

Dies hängt von der Eigenschaft des Dienstleistungserbringers ab, mit dem Sie zusammenarbeiten wollen:

□ Sie sind Mitglied eines zugelassenen Sozialsekretariats?

In diesem Fall müssen Sie keine weiteren Schritte einleiten.

Das zugelassene Sozialsekretariat, bei dem Sie Mitglied sind, ist uns bereits bekannt und wir gewähren automatisch diesem Sozialsekretariat Zugang zu Ihren Daten. Tatsächlich übernimmt das zugelassene Sozialsekretariat automatisch die Funktion des Dienstleistungserbringers.

Sie können auch einen zweiten Dienstleistungserbringer benennen, an den sie vertraglich gebunden sind.

#### Sie sind nicht Mitglied eines zugelassenen Sozialsekretariats?

Wenn Sie nicht Mitglied eines zugelassenen Sozialsekretariats sind und dennoch einen Dienstleistungserbringer benennen wollen, bitten wir Sie, uns dies anhand eines **Formulars** mitzuteilen, das Sie beim Kontakt-Center beantragen oder auf der Portalsite abrufen können (**http://www.securitesociale.be: "Zugang zu den gesicherten**  Bereichen, - Rubrik "Anmeldeverfahren").

Sobald Sie einen Dienstleistungserbringer benannt haben, erhält dieser von uns Zugang zu den gesicherten Anwendungen und damit zu den Daten Ihres Unternehmens. Unter Punkt 3 wird erläutert, welches Verfahren für die Benennung eines Dienstleistungserbringers vorgegeben ist.

### *Bitte beachten Sie!*

Sie können nur einen Dienstleistungserbringer benennen, an den Sie vertraglich gebunden sind. Sie sind außerdem dazu verpflichtet, uns die Beendigung ihrer vertraglichen Beziehungen zu Ihrem Dienstleistungserbringer mitzuteilen.

# **3. Wenn Sie einen Dienstleistungserbringer benennen und darüber hinaus die gesicherten Anwendungen nutzen wollen ...**

Ein Dienstleistungserbringer kann anhand des von uns oben stehend bereits erwähnten Formulars benannt werden. Wenn Sie bereits mit einem zugelassenen Sozialsekretariat zusammenarbeiten, erübrigt sich die Übersendung des Formulars. Wir wissen bereits, bei welchem zugelassenen Sozialsekretariat Sie Mitglied sind und gewähren diesem Sozialsekretariat Zugang zu Ihren Daten.

*Da Sie selbst ebenfalls an der Nutzung der angebotenen gesicherten Anwendungen interessiert sind, bitten wir Sie darüber hinaus, innerhalb Ihrer Organisation einen lokalen Verwalter zu benennen.* 

### **Ihre Zuständigkeiten**

### **Die Zuständigkeiten des Unternehmensleiters, des Arbeitgebers, des lokalen Verwalters und des Dienstleistungserbringers im Rahmen der gesicherten Anwendungen der "Portalsites" …**

Um Zugang zu gewissen Anwendungen der Portalsites zu erhalten, sind klare vertragliche Vereinbarungen bezüglich der jeweiligen Zuständigkeiten erforderlich. Tatsächlich beziehen sich diese Anwendungen auf das Abrufen personenbezogener Daten, bei dem die gesetzlichen Garantien eingehalten werden müssen, die mit den Datenschutzauflagen verbunden sind.

#### Diese Garantien sind im Gesetz **vom 8. Dezember 1992 über den Datenschutz bei der Verarbeitung von personenbezogenen Daten** <sup>1</sup>**verankert.**

Die oben stehenden Seiten enthalten ausführliche Informationen über die verschiedenen Möglichkeiten und das Verfahren für die Beantragung des Zugangs zu den gesicherten Anwendungen.

Nachstehend wird dieses Verfahren schematisch dargestellt und ein Überblick über die wichtigsten Zuständigkeiten des Unternehmens, des lokalen Verwalters und des Dienstleistungserbringers gegeben.

# **Überblick**

Dieses Schema zeigt die verschiedenen Möglichkeiten, im Rahmen derer die Daten Ihres Unternehmens abgerufen werden können.

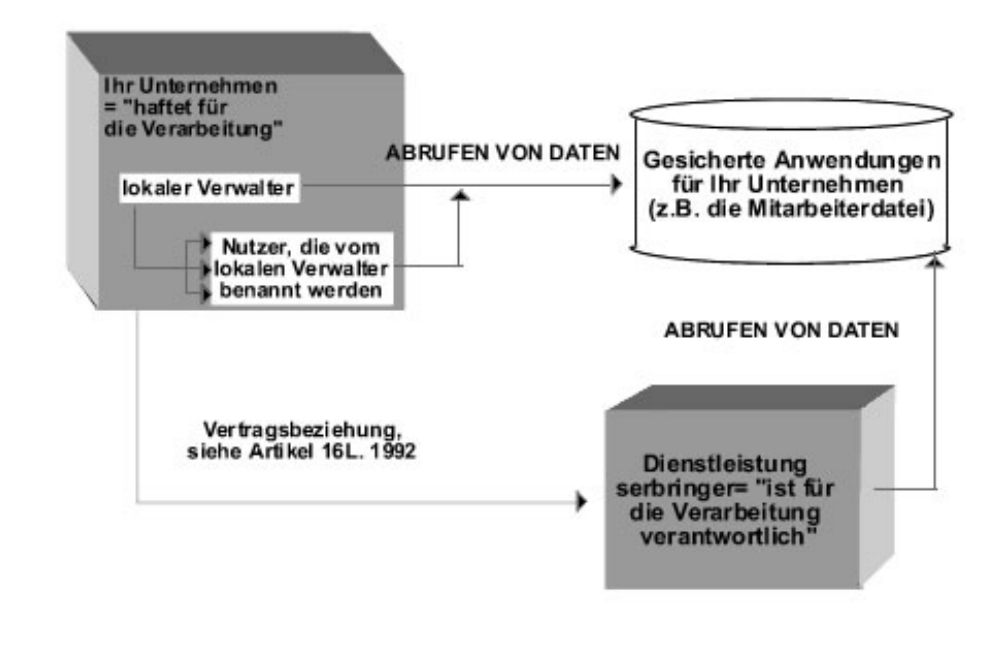

<sup>1</sup> Dieses Gesetz wurde grundlegend durch das Gesetz vom 11. Dezember 1998 geändert, im Anschluss an die Änderung der Richtlinie des Parlaments und des Rates 95/46/CE vom 24. Oktober 1995 bezüglich des Schutzes der Personen bei der Verarbeitung von personenbezogenen Daten und beim freien Personenverkehr.

 Das Gesetz von 1992 beinhaltet auch eine Durchführungsbestimmung: das Königliche Dekret vom 13. Februar 2001 bezüglich der Anwendung des Gesetzes vom 8. Dezember 1992, den Datenschutz bei der Verarbeitung von personenbezogenen Daten betreffend. Diese Texte sind auch auf der Datenschutz-Website der Kommission erhältlich <http://www.privacy.fgov.be/> **.** 

- Sie können von Ihrem eigenen Unternehmen aus Zugang zu den gesicherten Anwendungen erhalten, unter der Voraussetzung, dass Sie einen *lokalen Verwalter*  benennen. Dieser lokale Verwalter kann anschließend *Nutzer* benennen, die diesen Zugang konkret nutzen und mit den zur Verfügung gestellten Anwendungen arbeiten.
- Sie können ebenfalls **als Arbeitgeber** einen Vertrag mit einem externen *Dienstleistungserbringer* schließen, der an Ihrer Stelle oder zusammen mit Ihnen die gesicherten Anwendungen nutzt, unabhängig davon, ob Sie einen lokalen Verwalter benannt haben oder nicht.

Dieses Schema erläutert außerdem die jeweiligen Aufgaben der Beteiligten im Zusammenhang mit dem Gesetz von 1992:

# **Das Unternehmen und der lokale Verwalter**

**\_\_\_\_\_\_\_\_\_\_\_\_\_\_\_\_\_\_\_\_\_\_\_\_\_\_\_\_\_\_\_\_\_\_\_\_\_** 

Ihr Unternehmen trägt die alleinige Verantwortung und *"haftet für die Verarbeitung".* 

Das Gesetz sieht eine Reihe von Verpflichtungen im Zusammenhang mit der Haftung für die Verarbeitung vor. So können die Daten nur bestimmten Verwendungen zugeführt werden, die genau definiert und gerechtfertigt sind, und dürfen nicht länger abgespeichert werden, als dies für die Erreichung dieser Ziele erforderlich ist. Darüber hinaus müssen die Personen, auf die sich diese Daten beziehen, über die Verwendung informiert werden und ein Recht auf Einsicht in ihre Daten erhalten.

Das heißt, Sie müssen diese Daten mit größter Sorgfalt verwalten und auf die Wahrung der Interessen der Personen achten, auf die sich diese Daten beziehen.

**Das Unternehmen insgesamt trägt hierfür die Haftung.** Da nur natürliche Personen Zugang zu den gesicherten Anwendungen erhalten können, bitten wir Sie, einen lokalen Verwalter zu benennen. Dieser ist dann für uns die Kontaktperson, wenn es um die Verwaltung des Zugangs Ihres Unternehmens geht.

Der **lokale Verwalter** verwaltet die Zugangsrechte der verschiedenen Nutzer auf Ebene Ihres Unternehmens. Er ist – für die Verwendung der gesicherten Anwendungen – der Vertreter des Unternehmens. Im Falle eines Irrtums wird jedoch das Unternehmen selbst, und nicht der lokale Verwalter, angesprochen.

Deshalb müssen sowohl die lokalen Verwalter als auch die Nutzer stets Personen sein, die vertraglich an Ihr Unternehmen gebunden sind, das letzten Endes für sie haftet. Diesbezüglich bezieht sich das Gesetz auf Personen, die dem Beteiligten, der für die Datenverarbeitung haftet, "unmittelbar unterstellt" sind.

Hierbei handelt es sich beispielsweise um Mitarbeiter, Sie selbst als Unternehmensleiter oder eine Person, die in Ihrem Unternehmen in leitender Stellung beschäftigt ist. Es ist unzulässig, eine andere Person als lokalen Verwalter oder Nutzer zu benennen. Folglich können unabhängige Mitarbeiter, außen stehende Dritte oder Mittelsmänner nie die Funktion eines lokalen Verwalters oder Nutzers übernehmen.

# **Der Dienstleistungserbringer**

Ein Dienstleistungserbringer kann als *"Verantwortlicher für die Verarbeitung"* bezeichnet werden.

Sie können auch den Zugang zu den gesicherten Diensten ganz oder teilweise außen stehenden Dritten übertragen. Hierbei handelt es sich beispielsweise um Ihre Sozialsekretariate, Ihre EDV-Firma, Ihre Buchhaltungsfirma oder andere Mittelsmänner, von denen Sie im Rahmen Ihrer sozialrechtlichen Verwaltung unterstützt werden.

Das Gesetz unterscheidet diese externen Mittelsmänner von Personen, die unmittelbar Ihrem Unternehmen unterstellt sind, und nennt sie *Verantwortliche für die Verarbeitung.* Solange es sich um die gesicherten Anwendungen der Portalsite handelt, bedeuten "Verantwortlicher für die Verarbeitung " und "Dienstleistungserbringer " folglich dasselbe.

# *Bitte beachten Sie!*

Wenn Sie mit einem externen Mittelsmann zusammenarbeiten, müssen Sie mehrere wichtige Hinweise beachten

- Wenn Sie Mitglied eines zugelassenen Sozialsekretariats sind, handelt das Sekretariat an Ihrer Stelle als Dienstleistungserbringer. Sie können, zusätzlich zu Ihrem zugelassenen Sozialsekretariat, *nur noch einen weiteren externen Dienstleistungserbringer* benennen.
- Die Tatsache, dass Sie die Nutzung der gesicherten Anwendungen einem externen Verantwortlichen für die Verwaltung übertragen, gibt Ihnen nicht die Möglichkeit, sich

## Ihren Haftungsverpflichtungen für die Verarbeitung zu entziehen. *Ihre Haftungspflicht besteht somit unvermindert fort.*

Da Ihr Unternehmen nach wie vor die Haftung trägt, werden Ihnen durch das Gesetz von 1992 mehrere Verpflichtungen auferlegt, die Sie bei der Benennung eines Dienstleistungserbringers berücksichtigen müssen. Diese Verpflichtungen sind darauf zurückzuführen, dass der Dienstleistungserbringer, im Gegensatz zum lokalen Verwalter und den Nutzern, nicht unmittelbar Ihrem Unternehmen unterstellt ist und Sie somit auch nicht zwangsläufig für ihn haften.

Die Bedingungen für die Benennung eines Dienstleistungserbringers werden in Artikel 16 des Gesetzes genannt:

- Sie müssen bei Ihrer Auswahl sorgfältig vorgehen und einen Partner wählen, von dem Sie mit großer Sicherheit annehmen können, dass er sorgfältig und vorsichtig arbeitet.
- Sie sind bis zu einem gewissen Grad gehalten, auf die Sicherheitsmaßnahmen zu achten, die der Dienstleistungserbringer ergreift.
- diesen Vertrag müssen außerdem mehrere Klauseln aufgenommen werden, die in<br>Artikel 16 des Gesetzes von 1992 enthalten sind. Sie müssen mit Ihrem Verantwortlichen für die Verarbeitung einen Vertrag schließen, in dem alle Bedingungen sowie die Haftung beider Parteien deutlich festgelegt sind. In

# **Schlussfolgerung**

Dienstleistungserbringer benennen und diesen Zugang zu den gesicherten Anwendungen eröffnen Wenn Sie Mitglied eines zugelassenen Sozialsekretariats sind, kann Ihnen Ihr Sekretariat ausführlichere Informationen zu diesem Thema mitteilen. Wenn Sie andere wollen (und somit zu den Daten Ihres Unternehmens und Ihrer Arbeitnehmer), müssen Sie darauf achten, Ihren Vertrag mit diesen Dienstleistungserbringern auf Grundlage des Gesetzes von 1992 sorgfältig zu prüfen.